## G. G. GUITONNEAU

## M. ROUX

## Sur la taxinomie du genre Erodium

Les cahiers de l'analyse des données, tome 2, nº 1 (1977), p. 97-113

<[http://www.numdam.org/item?id=CAD\\_1977\\_\\_2\\_1\\_97\\_0](http://www.numdam.org/item?id=CAD_1977__2_1_97_0)>

© Les cahiers de l'analyse des données, Dunod, 1977, tous droits réservés.

L'accès aux archives de la revue « Les cahiers de l'analyse des données » implique l'accord avec les conditions générales d'utilisation ([http:](http://www.numdam.org/conditions) [//www.numdam.org/conditions](http://www.numdam.org/conditions)). Toute utilisation commerciale ou impression systématique est constitutive d'une infraction pénale. Toute copie ou impression de ce fichier doit contenir la présente mention de copyright.

# NUMDAM

*Article numérisé dans le cadre du programme Numérisation de documents anciens mathématiques* <http://www.numdam.org/>

## **SUR LA TAXINOMIE DU GENRE ERODIUM**

*par G. G. Guitonneau* (<sup>1</sup> ) *et M. Roux* (<sup>2</sup>

Le genre *Erodium* L'Hér. (Familledesgéraniacéesrrêgne végétal) a déjà fait l'objet d'une étude de taxinomie mathématique {cf. Guittonneau, Roux et Uzan, 1971) . Dans un but principalement méthodologique nous reprenons ici, en les complétant, les données de la précédente étude. D'une part on a adjoint quelques échantillons nouveaux, dont certains appartiennent à des espèces déjà envisagées et d'autres à cinq espèces nouvelles, ce qui porte à 82 le nombre des populations considérées. D'autre part on a modifié et complété l'ensemble des caractères morphologiques : à l'ancienne liste de 31 caractères est substituée une nouvelle liste de 38 caractères (donnée en annexe) qui se décompose comme suit :

- 15 caractères qualitatifs à deux modalités
- 13 caractères qualitatifs à trois modalités
- 5 caractères en 4 ou 6 classes
- 5 caractères quantitatifs

Les caractères qualitatifs retenus sont constants sur tous les individus d'une même population. Les caractères quantitatifs sont obtenus en faisant la moyenne des valeurs de ce caractère sur la population considérée.

En présence d'une telle diversité dans la description le simple bon sens commande la prudence dans l'emploi du programme d'analyse factorielle des correspondances que nous avons en vue. Jusqu'à présent notre méthode était de faire des analyses partielles sur des sous-tableaux du tableau complet des observations, ne comportant que des caractères homogènes. Après ces analyses préliminaires dont les résultats étaient déjà utiles, on regroupait en un seul tableau les coordonnées des objets étudiés sur les différents axes issus de ces analyses, tableau qui était à son tour analysé. C'est ce qui avait été fait dans l'étude de 1971 ainsi que dans les travaux sur *Senecio helenitis (L)* Cuf. (Brunerye, Gorenflot et Roux, 1969 et 1971) et sur *Armeria mari tima* (Lefèvre, Gorenflot et Roux, 1972) .

Deux autres [techniques.de t](http://techniques.de)raitement ont été appliquées dans le présent travail: l'une consiste à rendre les variables numériques analogues à des caractères qualitatifs par regroupement des valeurs de ces variables en un nombre restreint de classes qui sont alors prises comme nouveaux caractères ; l'autre procède par application d'une pondération judicieuse à chacun des groupes de caractères.

Notre exposé se divisera donc en trois parties : la première partie est destinée à expliquer en détail chacune de ces deux nouvelles méthodes ; la seconde partie montrera l'extrême similitude entre les résultats fournis par ces 'trois procédés de calcul ; enfin, dans une troisième partie on examinera les résultats sur le plan de la biologie végétale. Tous les résultats seront repris dans une conclusion. Suivent un glossaire terminologique ; la liste des espèces étudiées ; celle des caractères et de leurs modalités ; une bibliographie ; enfin le listage des données.

*Cl) Professeur ; Faculté des Soienoes d'Alger.* 

*<sup>(2)</sup> Chargé de recherches CNRS - Université Pierre et Marie Curie* - *Paris.* 

#### 1. Deux antifices pour traiter des variables hétérogènes

### 1.1 Découpages des variables continues en classes de valeurs

Tout d'abord à chaque caractère qualitatif est attribué, dans le tableau soumis à l'analyse, autant de colonnes qu'il possède de modalités. Pour une observation donnée, correspondant à une ligne de ce tableau, on met un 1 dans la colonne de la modalité qu'elle présente et des O dans les autres colonnes afférentes à ce caractère. Cette manière de faire a l'avantage de ne pas faire jouer l'arbitraire lié au choix des codes de modalités. Ainsi aux 15 caractères à deux éventualités correspondent 30 colonnes du tableau définitif. Cependant chacun des 13 caractères à 3 modalités ne s'est vu affecter que deux colonnes par suite de l'observation suivante : il y a toujours une modalité qui représente un état intermédiaire entre les deux modalités extrêmes ; dans une telle éventualité on inscrit la valeur 1/2 dans chacune des deux colonnes correspondant aux situations extrêmes. Par ce biais on limite à 26 le nombre des colonnes attribuées à ce type de caractère.

Quatre caractères à 4 modalités occupent ensuite 16 colonnes, enfin le caractère à 6 états nécessite 6 colonnes, soient en tout 30+26+16 + 6 = 78 colonnes pour les caractères qualitatifs.

Avant toute transformation, on a divisé chacune des valeurs des variables numériques, sauf le nombre des spires de l'arête du méricarpe, par leur somme (pour l'observation considérée) afin d'éliminer l'influence de la taille générale des populations (Voir en annexe le tableau des corrélations) ; cet effet de taille avait eu des conséquences fâcheuses dans une étude analogue à celle-ci portant sur le genre *Myosotis* (cf. Biaise, Briane et Lebeaux, 1973). Puis au vu des histogrammes détaillés de ces nouvelles variables, on a décidé de ne distinguer que 4 classes de valeurs qui sont considérées comme des modalités de caractères qualitatifs. Aux cinq variables quantitatives originelles correspondent donc maintenant 20 colonnes du tableau final.

Pour atténuer la perte d'information occasionnée par ce procédé, nous avons attribué des valeurs intermédiaires à O et 1 pour les observations voisines des limites de classes, comme indiqué sur notre figure  $1$  ; l'axe horizontal de cette figure symbolise les valeurs de la variable quantitative que l'on veut découper en classes, les 4 fonctions, représentées par des traits différents, donnent les valeurs qui seront portées dans les 4 colonnes correspondantes du tableau définitif à la place de la variable considérée ; ainsi l'observation  $x_1$  qui tombe dans la zone centrale de la

classe 2 obtiendra la suite des valeurs O, 1, 0, O dans les quatre colonnes, tandis que l'observation  $x_2$ , voisine de la limite entre les classes 2 et 3 sera codée par

0, 1/4, 3/4, O.

On a ainsi obtenu au total : 78 + 20 = 98 colonnes. Ce codage présente plusieurs inconvénients : tout d'abord, après transformation, le tableau requiert beaucoup plus de place dans la *Mémoire* de l'ordinateur ; ensuite le temps de calcul se trouve augmenté dans des proportions importantes. En revanche on a bien réalisé un ensemble de caractères homogène et toutes les observations ont même poids, c'est à dire que la somme des valeurs d'une ligne du tableau final vaut exactement 38, soit le nombre des variables originelles.

#### / . 2 *Pondération dz\* [dA.kjzh.zntk](http://dA.kjzh.zntk) groupe.\* do. \>a.n.X,a.btzà*

Comme dans le cas précédent les 15 caractères à deux éventualités ainsi que les 13 caractères à trois éventualités sont codés sur deux colonnes et constituent donc un groupe de 56 nouvelles variables considérées comme homogènes. On a rassemblé dans un deuxième groupe les quatre caractères à 4 états ainsi que les 6 caractères à 6 états ; ces caractères sont codés de la même façon que précédemment et occupent donc 22 colonnes. Enfin le troisième groupe est formé des 5 variables continues qu'on a laissées inchangées cette fois-ci. A ces trois groupes de variables homogènes correspondent trois sous-tableaux du tableau complet. La méthode consiste à multiplier toutes les valeurs de chacun de ces sous-tableaux par un facteur différent suivant le groupe considéré. Le calcul de ces trois facteurs de pondération a été effectué grâce au programme mis au point par notre collègue A. Hamrouni, qui permet de déterminer des coefficients tels que les contributions de chacun des sous-tableaux à l'inertie

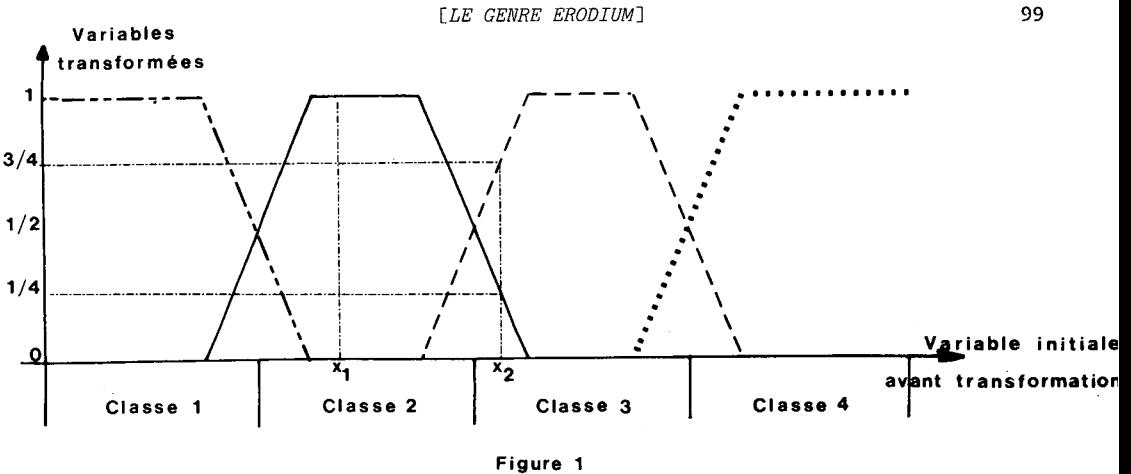

### Découpage en classes des variables continues

du tableau complet soient proportionnelles aux inerties qu'auraient ces soùs-tableaux s'ils étaient analysés séparément. On neutralise de cette façon les facteurs qui pourraient apparaître uniquement parce que les différents sous-tableaux sont inégalement occupés, ou occupés par des nombres de grandeurs différentes. Les trois coefficients obtenus sont respectivement : 0,152, 0,842 et O,006 pour les trois groupes décrits ci-dessus.

#### 2. Comparaison des méthodes

Pour chacune des trois méthodes employées, analyse globale des résultats issus d'analyses partielles, analyse des variables découpées en classes ou analyse du tableau pondéré, on a extrait cinq facteurs. Voici les corrélations, au sens classique *(Bravais-Pearson)* entre ces facteurs (PI, P2,..., P5) désignent les facteurs obtenus par la première méthode, Cl, C2,..., C5 sont les facteurs obtenus par la deuxième méthode, enfin Hl, H2,..,, H5 sont ceux "issus de la troisième méthode) .

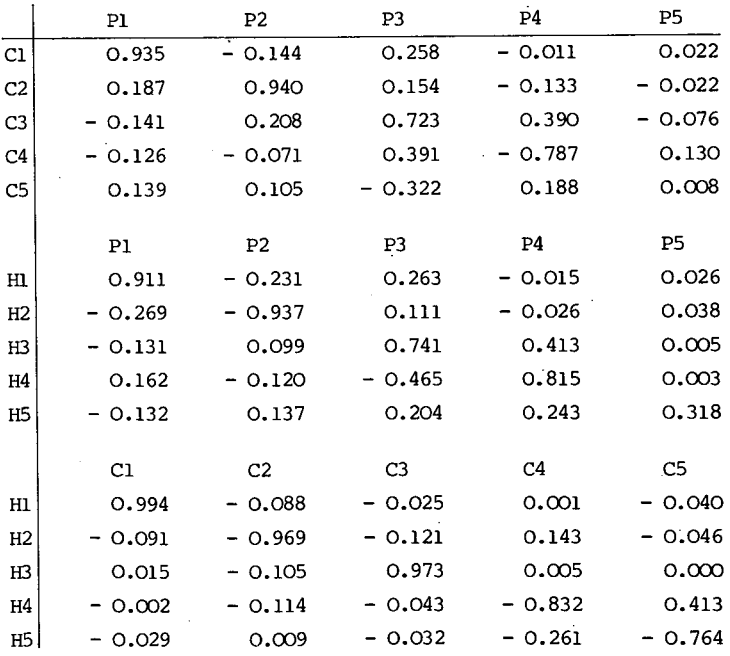

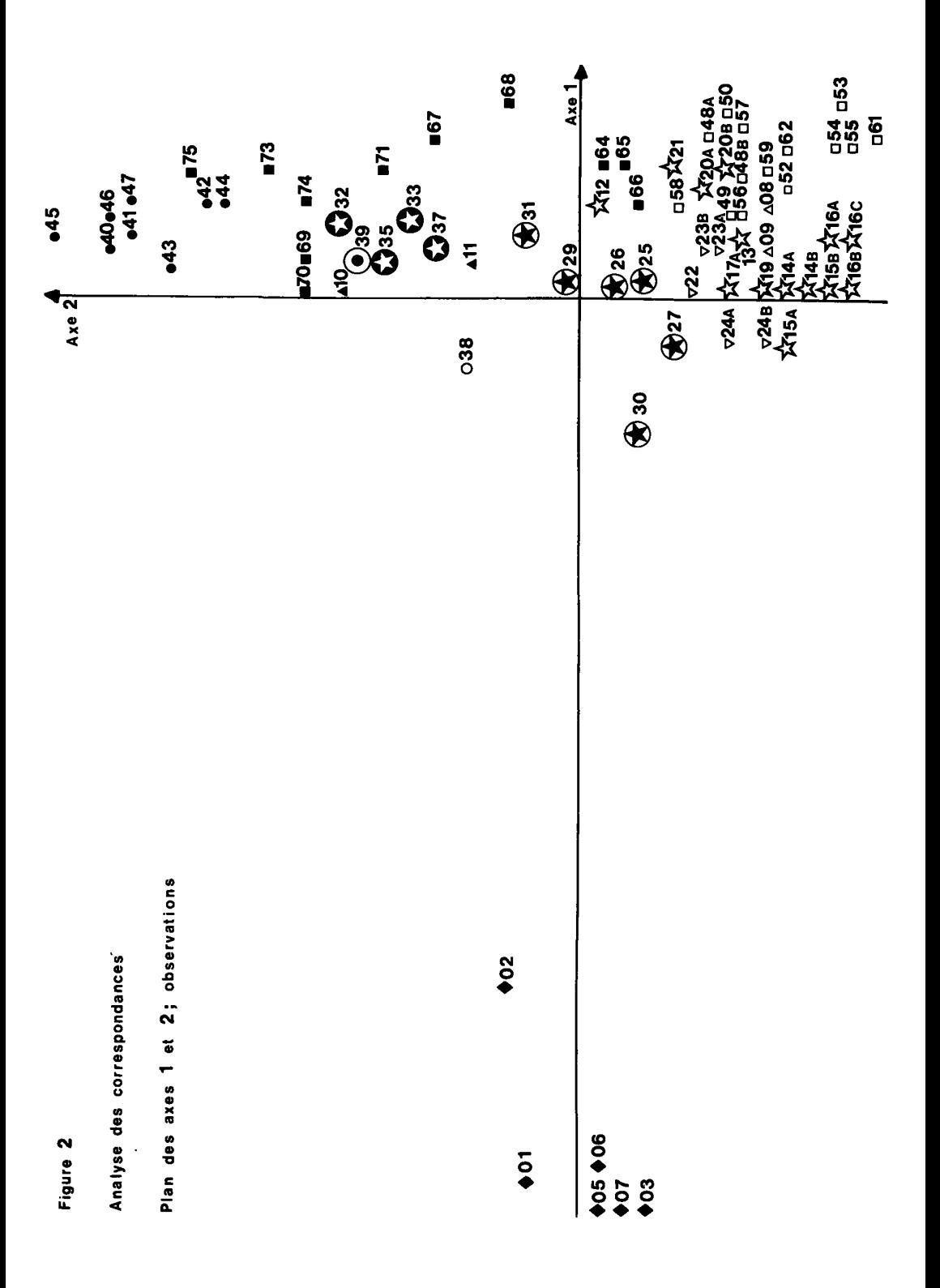

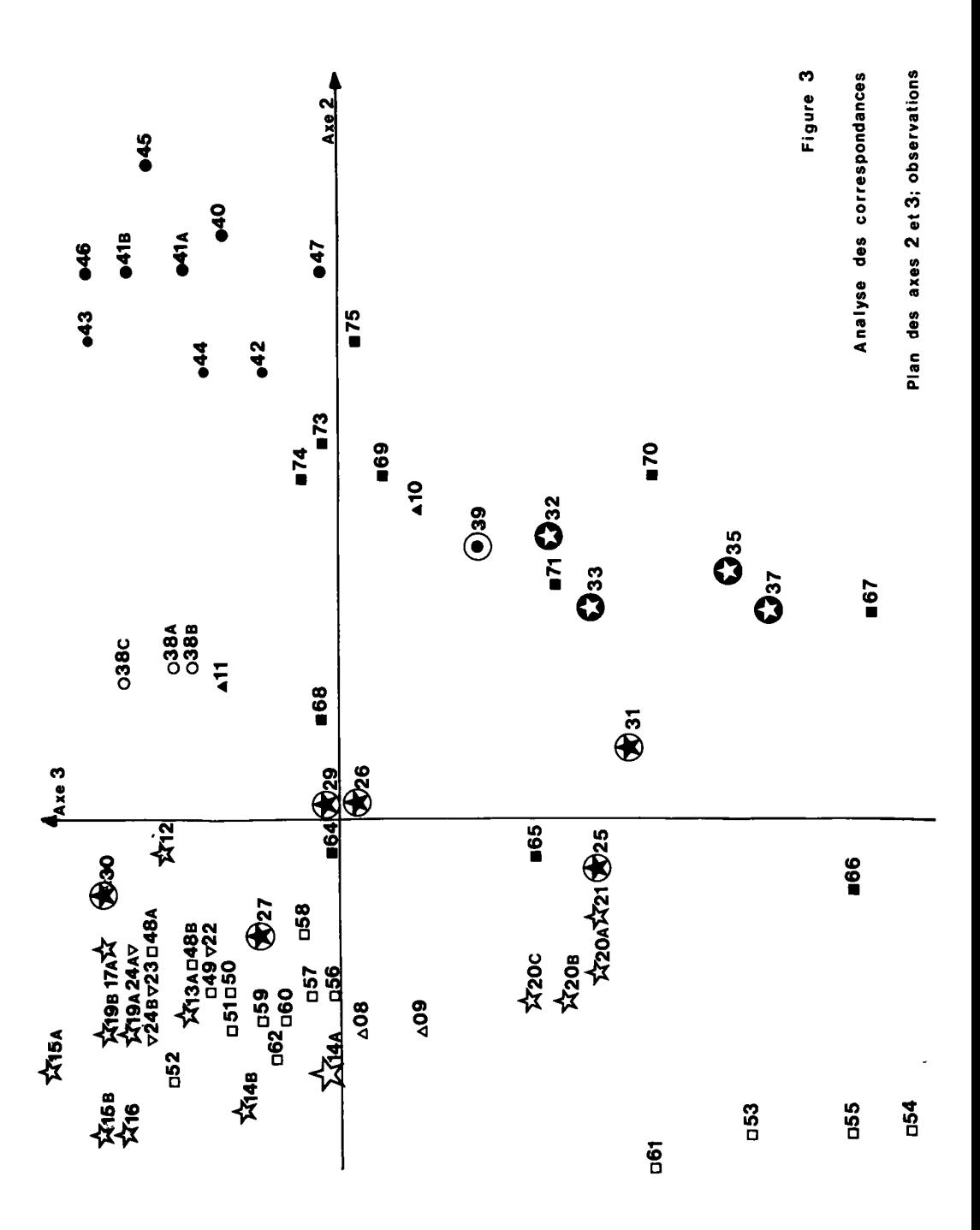

 $101$ 

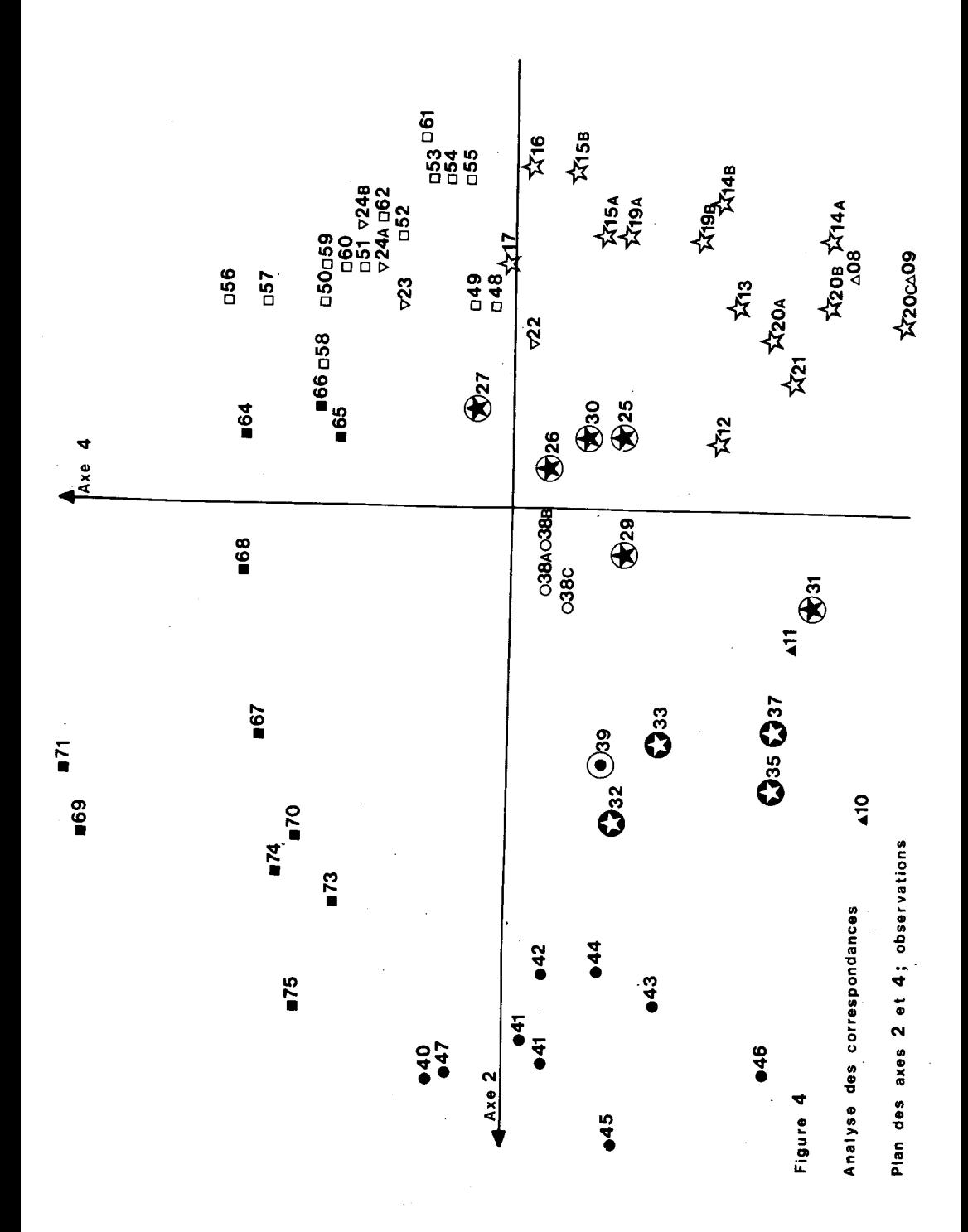

102

On voit qu'il y a de très fortes corrélations entre les quatre premiers facteurs issus des trois méthodes ; les deux dernières méthodes fournissent également des cinquièmes facteurs bien corrélés. Ces résultats confirment la validité des travaux effectués précédemment par la technique des analyses partielles. Au vu de ces résultats où les trois méthodes donnent à peu près la même chose peut-on recommander l'une d'entre elles plutôt qu'une des deux autres?

La méthode des analyses partielles nous paraît devoir être évitée, d'une part en raison de l'arbitraire du nombre de facteurs à retenir pour l'analyse globale, d'autre part à cause des difficultés d'interprétation des résultats. Cependant il se peut que l'on ait encore recours à ce procédé dans le cas où les caractères sont trop nombreux pour être traités simultanément.

Parmi les deux méthodes restantes il est difficile de trancher en toute généralité, les avantages et les inconvénients pouvant varier suivant les données : celle des pondérations, affranchie d'interventions empiriques, est séduisante mais certain résultat pratique (Voir § 3) peut nous inciter à pencher vers celle du découpage en classes malgré l'arbitraire que comporte un tel découpage.

#### 3. Résultats de taxinomie du genre Erodium

Etant donnée l'extrême similitude des résultats des trois méthodes, démontrée au § précédent, nous n'examinerons que ceux fournis par le procédé des pondérations.

Voici d'abord les valeurs propres et les pourcentages d'inertie relatifs aux cinq premières valeurs propres. :

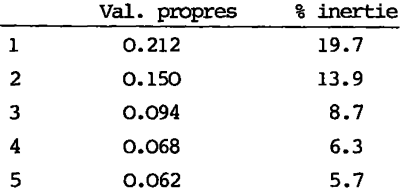

Examinons maintenant les différents diagrammes relatifs aux observations. L'axe 1 (figure 2) isole très clairement le sous-genre *plumosa* (n°<sup>s</sup> 01 à 07). En 1971 nous n'avions une telle séparation que dans l'analyse partielle des caractères qualitatifs à deux modalités. Soulignons que cela n'est pas dû à la méthode employée, puisque les résultats obtenus aujourd'hui par l'ancienne méthode sont analogues, mais bien à l'adjonction de nouvelles populations. Incidemment on voit combien est important le fait d'avoir un échantillonnage aussi complet que possible pour un bon rendement de l'analyse. On peut dire ici que les nouvelles observations, introduites principalement dans les autres groupes, soulignent l'originalité du sous-genre

Examinons les axes 2 et 3 (Figure 3). L'axe 2 sépare, comme dans l'étude précédente, les annuelles (partie négative) des vivaces (partie positive) excepté pour les espèces 38 *(Erodium ciconium)* (Jusl. & L) L'Hér.) et 39 *(E. alpinum* L'Hér.) qui sont distinguées par l'axe 3. L'examen des coordonnées et des contributions des caractères sur cet axe fait ressortir deux caractères particuliers : présence de glandes capitées subsessiles dans la fovéole (partie du fruit) et staminodes hirsutes du côté dorsal (caractère de la fleur) qui sont précisément ceux qui permettent de distinguer les espèces 38 et 39 (cf. Guittonneau, 1972, p. 93) .

On remarque encore sur ce diagramme l'homogénéité de la sous- section *cicutaria*  (n°s 40 à 47) comparée à la variabilité de la sous-section *petraea* (n°<sup>s</sup> 48 à 62) . Nous allons examiner maintenant le plan des axes 2 et 4 (Figure 4), d'où l'on a sup-primé le sous-genre *plumosa* (n°<sup>s</sup> 01 à 07), comme sur la figure précédente, pour ne pas encombrer le graphique avec des observations dont l'excentricité, avérée dès l'axe 1, ne fait aucun doute.

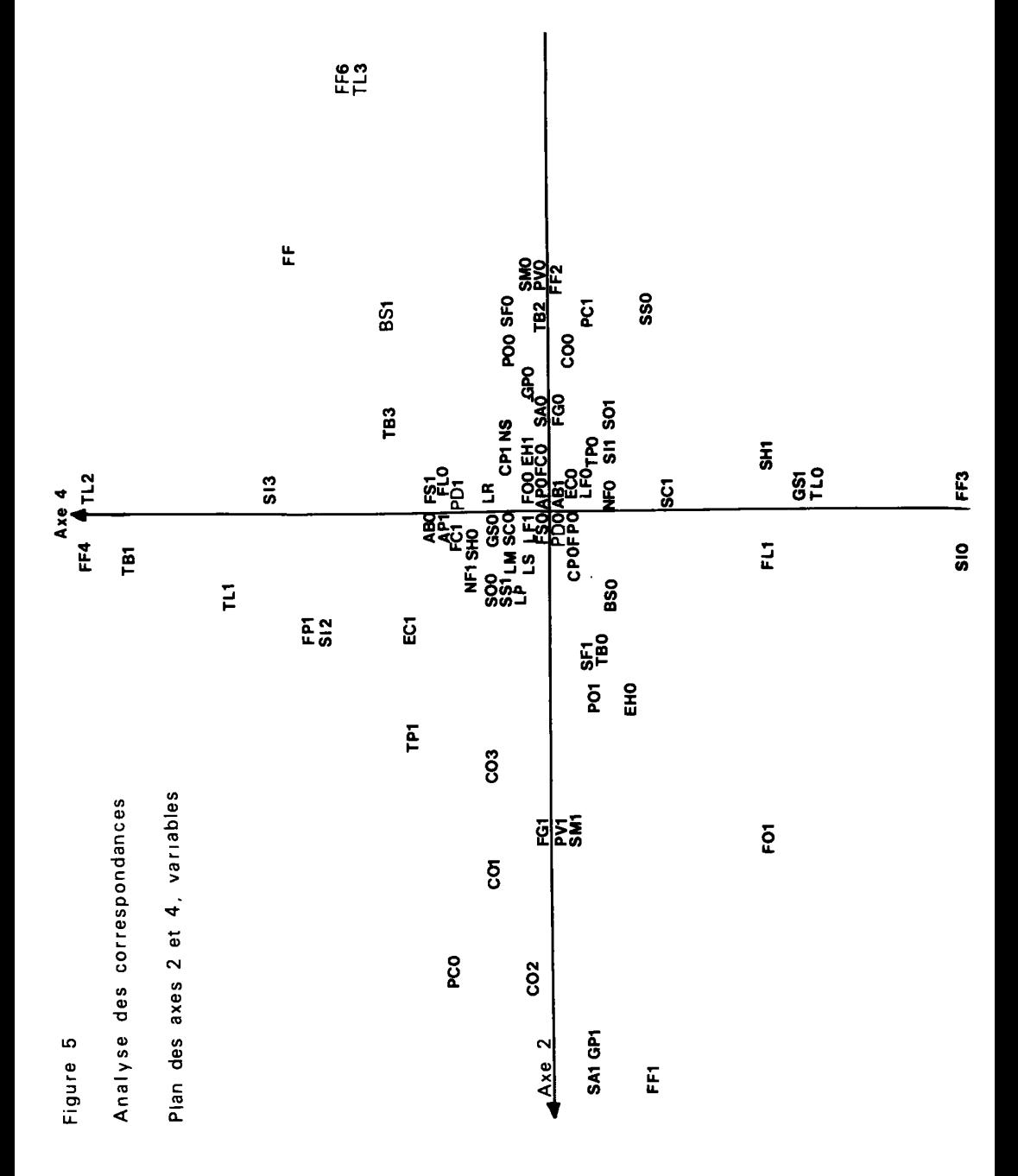

Ce qui frappe au premier coup d'oeil dans ce graphique c'est sa grande ressemblance avec le graphique des axes 1 et 2 pour l'analyse globale de 1971, l'axe 2 correspondant à l'ancien axe 2 et l'axe 4 correspondant à l'ancien axe 1. On a, en effet, dans la partie positive de ce dernier, isolées les espèces de la section *Cicutaria* à quelques exceptions près (23, 24, 27, 40 et 47). De plus, dans l'ensemble, les nuages relatifs aux différentes sous-sections et séries ne se chevauchent pas, mise à part la série de *1\*E. botvys* (n°s 22 à 24). Les conclusions de notre travail précédent se trouvent donc consolidées : de nombreux caractères morphologiques sont liés à la pérennité, notamment l'absence de tiges et la forme des feuilles ; cette dernière permet en outre d'établir les grandes subdivisions du genre, comme le montrent 'les contributions de ce caractère et le graphique homologue du précédent pour les variables (Figure 5).

On remarque toutefois sur ce graphique que les 5 variables continues ont des positions voisines de l'origine, et dans la liste des contributions des caractères aux facteurs, les valeurs qu'elles obtiennent sont faibles ; cela est en désaccord avec la méthode du découpage en classes où l'une d'entre elles - longueur du rostre du fruit - a des contributions importantes à l'axe 2, le long duquel ses modalités sont d'ailleurs bien échelonnées. Ceci peut s'expliquer par le fait que les profils des variables numériques, forcément moins accusés que ceux des variables qualitatives, s'estompent devant ces derniers dans l'analyse du tableau pondéré. Une analyse avec un second système de pondérations, tel que les contributions des trois types de caractères à l'inertie totale soient égales, si elle a bien augmenté les contributions des variables quantitatives, occasionne une perturbation des axes telle que les graphiques qu'on en tire ne sont plus comparables aux précédents. Les positions des variables continues sur ces graphiques ne sont d'ailleurs pas plus excentrées.

## *4. Conclusion*

Pour terminer ce travail nous allons en rappeler les principaux résultats qui sont à la fois méthodologiques et biologiques. Sur le plan méthodologique les trois méthodes mises en concurrence sont à peu près équivalentes quant à la discrimination des observations car il n'en est pas tout à fait de même pour les variables. En effet, dans la méthode des analyses partielles, les variables originelles sont perdues, puisque remplacées, dans le traitement global, par les facteurs issus de ces analyses, ce qui peut rendre malaisé l'interprétation des axes. D'autre part nous avons vu que la méthode des pondérations avait tendance à minimiser le rôle des variables quantitatives. Cet écueil est évité par le découpage en classes qui affecte à chaque variable continue une suite de caractères qualitatifs correspondant aux classes de valeurs de cette variable. Ces considérations nous amènent donc à faire les recommandations suivantes :

1°) n'utiliser la méthode des analyses partielles que lorsque aucune des deux autres n'est applicable sans alourdir inconsidérément les calculs.

2°) la méthode des pondérations semble la plus commode et la plus efficace, sauf, peut-être, lorsque les variables quantitatives sont en petit nombre, comme c'était notre cas. Dans une telle situation l'emploi de la méthode du découpage en classes n'augmente pas excessivement la taille du tableau à analyser et les variables continues ne voient pas leur rôle diminué au profit des caractères qualitatifs. Rappelons que ce découpage en classes présente toutefois un certain arbitraire dans le choix du nombre et des limites de classes.

Sur le plan de la taxinomie du genre *Erodium* nous avons retrouvé les subdivisions définies antérieurement, avec, semble-t-il, plus de précision. Les incisions foliaires sont probablement la cause du rapprochement de *E. botrys* avec la sous-section *Cicutaria* et l'axe 3 met en évidence la valeur systématique des caractères "staminodes hirsutes" et "fovéoles à glandes subsessiles".

Enfin l'expérience que nous venons de réaliser a deux autres enseignements d'une portée plus générale : nécessité d'avoir, pour l'analyse factorielle des correspondances, un ensemble de caractères aussi homogène que possible, et un ensemble d'observations qui reproduise fidèlement l'éventail des variations possibles au sein du domaine étudié, qualité que l'on peut appeler exhaustivité de l'échantillonnage.

#### *Explication de quelques termes (Glossaire)*

Aciculaire : en forme d'aiguille.

Adné : soudé à un autre organe.

Arête (du méricarpe) : partie en hélice qui prolonge le méricarpe.

Bractée : petite feuille, placée à la base des fleurs, souvent à la base du pédoncule.

Capité : terminé par une tête arrondie.

Cotylédon : lobe situé sur l'axe de la plantule à l'intérieur de la graine.

Caulescent : ayant une tige (antonyme : acaule).

Crassulescent : (du latin *crassus* : gros, épais) se dit d'un organe charnu.

Déhiscent : se dit d'un organe clos qui s'ouvre de lui-même pour se vider de son contenu.

Fovéole : petite dépression à la limite du fruit et de l'arête, dans le genre *Erodium.* 

Inflorescence : groupe de fleurs voisines les unes des autres, ou séparées seulement par des bractées.

Limbe : partie large et le plus souvent plate de la feuille.

Marcescent : (du latin *marcescere* : faner, flétrir) qui se flétrit sur la plante sans s'en détacher.

Méricarpe (au sens étymologique : fruit partiel) : fruit constitué d'une capsule contenant deux graines, une seule d'entre elles étant, en général, fécondée puis abandonnée à l'environnement après déhiscence.

Orbiculaire : en forme d'anneau.

Pennatiséquée : se dit des feuilles pennées où les folioles possèdent en outre de profondes incisions anguleuses.

Penné : se dit des feuilles à folioles disposées de part et d'autre d'un pétiole commun, comme les barbes d'une plume.

Pétiole : partie étroite et allongée par laquelle la feuille se rattache à la tige.

Plantule : embryon de la future plante, contenu dans la graine.

Sessile : sans pétiole ni pédoncule (antonyme : pédoncule, pédicellé).

Staminode : organe stérile remplaçant les étamines.

Stipules : parties de la feuille situées de part et d'autre et à la base de la feuille.

Vivace ; qui vit plusieurs années.

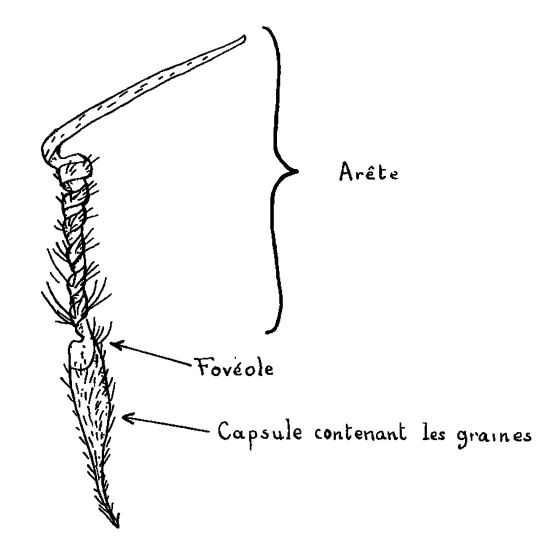

Exemple de méricarpe

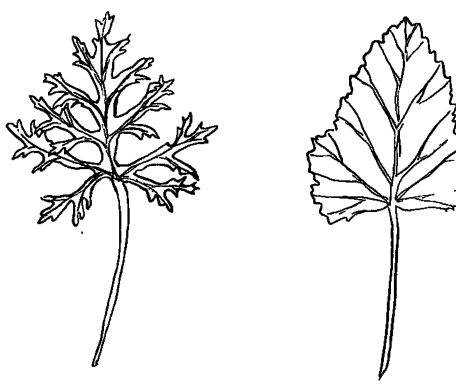

Feuille pennatiséquée

Feuille simple lobulée

Exemples de feuilles

#### *Liste des espèces représentées*

**Les numéros et les sigles des graphiques correspondent à ceux de la liste cidessous ; ces conventions d'écriture reprennent sans changement celles qui avaient été employées dans notre précédente publication (Guittonneau, Roux et Uzan), 1971). Lorsque plusieurs populations ont été tirées de la même espèce elles sont identiées par les lettres A, B ou C placées à la suite du numéro de l'espèce.** 

#### *Subgenus Plumosa*

- **01 E.** *arborescens* **(Desf.) Willd.**
- **02 E.** *guttatum* **(Desf.) Willd.**
- **03 E.** *glaucophyllum* **(L.) L'Hér.**
- **05 E.** *hirtum* **(Forsk.) Willd.**
- **06 + E.** *hirtum* var. *maroccanum* **Maire**
- **07 E.** *hirtum* **var.** *glabriusculum* **Boiss.**

#### **Sous-section** *Chamaedryoidea*

- **08** A **E.** *maritimum* **(L.**) **L'Hér.**
- 09 A E. *sanguischristi* **Sennen**
- **10 A E.** *reichardii* **(Murr.) D.C.**
- **11 A E.** *eorsicum* **Léman**

**Sous-section** *Malacoida* 

- 12 >T E. *oreophilum* **Quézel**
- 13 *J<* E. *alnifolium* **Gussone**
- **14 W E.** *chium* **(L.) Willd.**
- **15 M E.** *pulverulentum* **(Cav.) Willd.**
- **16 >T E.** *laôiniatum* **(Cav.) Willd.**
- **17 W E.** *keithii* **Guitt.** & **Le Houérou**
- **19 >T E.** *neuradifolium* **Delile**
- **20 W E.** *malacoides* **(L.) L'Hér.**
- **21** *jf* **E.** *garamantum* **(Maire) Guitt.**
- **22 V,E.** *gruinum* **(L.) L'Hér.**
- **23 v E.** *brachycarpwn* **(Godr.) Thell.**
- **E.** *botrys* **(Cav.) Willd.**
- **E.** *populifolium* **L'Hér.**
- **E.** *nervulosum* **L'Hér.**
- **E.** *munbyanum* **Boiss.**
- **E.** *crenatum* **Pomel**
- E. *hesperium* **(Maire) Lindberg**
- **E.** *trifolium* **(Cav.) Guitt.**
- **E.** *boissieri* **Cosson**
- **E.** *asplenioides* **(Desf.) Willd.**
- **E.** *atlanticum* **Cosson & Bail**
- *%tJ* **E.** *cossonii* **Guitt. & Mathez**
- **38 O E.** *ciconiwn* **(Jusl. & L.) L'Hér.**
- **39 (•) E.** *alpinum* **L'Hér.**

**Sous-section** *Petraea* 

- **40 E.** *heteradenum* **(P. & F. Q.) Guitt.**
- **41** • **E.** *cheilanthifolium* **Boiss.**
- **42** • **E.** *glandulosum* **(Cav.) Willd.**
- **43** • **E.** *foetidum* **(L.** & **Nath.) L'Hér.**
- **44 E. rupestre (Pourret) Guitt.**
- **45** • **E.** *c'eltibericwn* **Pau**
- 46 E. *crispum* **Lapeyrouse**
- **47** • **E.** *rodiei* **(Br.-Bl.) Poirion** 
	- **Sous-section** *Cicutaria*
- **48 E.** *lebelii* **Jordan**
- **49 E.** *sublyratum* **Sampaio**
- **50 Q E.** *cicutarium ssp ontigolanum* **Guitt.**
- **51 n E.** *microphyllum* Pomel
- **52 D E.** *aethiopicum* **(Lam.**) **Brumh.** & **Thell.**
- **53 D E.** *moschatum* (L.) L'Hér.
- 54 D E. *touckyanum* **Delile**
- **55 D E.** *stellatum* **Delile**
- **56 D E.** *primulaceum* **Vfelwitch**
- **57 D E.** *cicutarium* **(L.) L'Hér.**
- **58 D E.** *tocranum* **Guitt.** & **Le Houérou**
- **59 D E.** *praecox* (Cav.) Willd.
- 60 D E. *cicutarium ssp dunense* **Andréas**
- 61 **a** E. *salzmannii* **Delile**
- **62 n E.** *danicum* **Larsen**

**Sous-section** *Romana* 

- **64 E.. acaule (L.) Bêcher & Thell.**
- **65 E.** *masguindali* **Pau**
- **66 E.** *sebaceum* **Delile**
- **67 E.** *mouretii* **Pitard**
- **68 E.** *rupicola* **Boiss.**
- **69 E.** *carvifolium* **Boiss. & Reuter**
- **70 E.** *castellanum* **(Pau) Guitt.**
- **71 E.** *manescavi* **Cosson**
- 73 E. *paui* **.Sennen**
- **74 E.** *daucoides* **Boiss.**
- **75 E.** *cazorlanum* **Heywcod**

## Liste des caractères avec leurs abréviations

- A. Caractères qualitatifs à deux modalités
	- 1 AP Arête du méricarpe plumeuse ou non
	- 2 AB Arête du méricarpe barbue ou non
	- 3 FS Fovéole du méricarpe striée ou non
	- 4 GP Fovéole à glandes capitées pédicellées ou non
	- 5 GS Fovéole à glandes capitées subsessiles ou non

Nota : certains fruits ont une fovéole dépourvue de glandes ; dans ce cas la réponse négative a été retenue pour les deux caractères précédents.

- 6 FP Fovéole à glandes aciculaires ou non
- 7 SH Staminodes hirsutes ou non
- 8 SC Staminodes ciliées ou non
- 9 EH Filet des étamines hirsute ou non
- 10 EC Filet des étamines cilié ou non
- 11 PD Plantules dressées ou non
- 12 PV Plantules vivaces ou annuelles
- 13 PC Plantules caulescentes ou acaules
- 14 FC Feuilles crassulescentes ou non
- 15 SM Stipules marcescentes ou non
- B. Caractères à trois modalités
	- 16 SO Stipules en ovale large, moyen ou étroit
	- 17 FL Feuilles en ovale large, moyen ou étroit
- 18 SA Stipules adnés sur plus de leur demi-longueur, sur la moitié de leur longueur ou libres

#### 19 NF Inflorescence ayant plus de 10 fleurs, de 5 à 9 fleurs ou moins de 5 fleurs

- 20 LF Fovéole grande, moyenne ou petite
- 21 FG Fovéole à bord cilié, peu cilié ou glabre
- 22 FO Fovéoles orbiculées, carencées ou suborbiculaires
- 23 -SS Spires basales de la fovéole serrées, lâches ou très étirées
- 24 SF Spires basales de la fovéole fibreuses, peu fibreuses ou glabres
- 25 CP Pétales violet, rouge ou blanc
- 26 TP Pétales 5-maculés, bimaculés ou concolores
- 27 PO Pétales en ovale large, moyen ou étroit
- 28 BS Bractées soudées en deux lames, plus ou moins soudées ou libres

Caractères en quatre ou six classes

29 TB Taille des bractées (4 classes)

**303** 30 SI Deux sillons infrafovéolaires, un seul sillon, un pli ou rien (4 clas-

31 FF Forme des feuilles : feuile simple lobulée (1), pennatiséquée (2) ou lobée (3), feuille composée à folioles parti tés (4), pennés (5) ou bipennes (6) (6 classes)

Nota : dans l'étude de 1971 cette variable était scindée en deux caractères qui s'excluaient mutuellement ; on a préféré ce codage qui limite le nombre des colonnes du tableau analysé.

- 32 TL Taille du limbe foliaire (4 classes)
- 33 CO Cotylédons 5 à 7-séqués, plurilobés, trilobés ou entiers (4 classes)
- D. Caractères quantitatifs
	- 34 LR Longueur du rostre du fruit
	- 35 IM Longueur du méricarpe
	- 36 NS Nombre de spires de l'arête du méricarpe
	- 37 LS Longueur des sépales
	- 38 LP Longueur des pétales

#### Liste alphabétique des abréviations des caractères

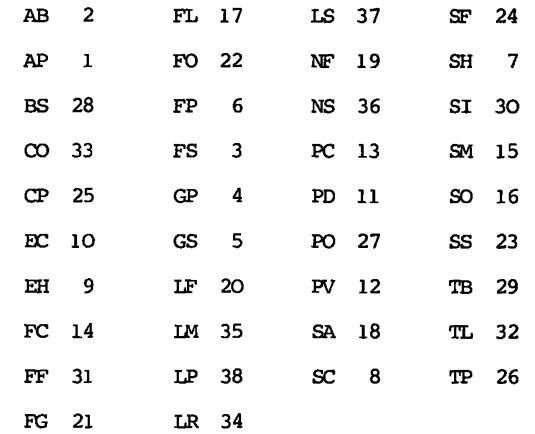

#### BIBLIOGRAPHIE

- BENZBCRI J.-P. Choix des unités et des poids dans un tableau de données hétérogènes (Pondérations). Fascicule polycopié, Labo. de Stétistique, Univ. Paris VI (P. & M. Curie), Paris 1972.
- BRUNERYE L., GORENFLOT R. et RCUX M. Application de l'analyse factorielle des correspondances au traitement numérique de populations de *Senecio helenitis* (L) Cuf. Rev. Gén. Bot., 76, pp. 217-256, 1969.
- BRUNERYE L., GORENFLOT R. et ROUX M. Nouvelle application de l'analyse factorielle des correspondances au *Senecio 'helenitis* (L.) Cuf. : place du *ssp salisburgensis* Cuf. au sein de l'espèce. Rev. Gén. Bot., 78, pp. 113-130, 1971.
- GUITTONNEAU G.-G., ROUX M. et UZAN J. Essai d'application de l'analyse factorielle des correspondances à la subdivision du genre *Erodium* L'Hér. Bull. Soc. Bot. Fr., 118, pp. 719-732, 1971.
- HAMROUNI A. Typologie des exploitations agricoles. Thèse de 3° cycle, Labo. de Statistique, Univ. Paris VT P. &M. Curie), Paris 1972.
- HAMROUNI A. Programme de pondération de données hétérogènes. Labo. de Statistique, Univ. Paris VI (P. &M. Curie), Paris 1972.
- LEFEVRE C., GORENFLOT R. et ROUX M. Traitement numérique de populations *d<sup>l</sup>Armeria maritima* (Mill.) Willd. d'Europe occidentale et centrale. Rev. Gén. Bot., 79, pp. 341-356, 1972.
- LENCO M., HAMROUNI A. et coll. Etablissement d'une typologie objective des exploitations agricoles françaises. Publications du ministère de l'agriculture. Service central des enquêtes et études statistiques, 78, rue de Varenne, 75007 Paris, 1973.
- BLAISE S., BRIANE J. P. et LEBEAUX M.O. Le genre Myosotis, exemples d'application des méthodes numériques en taxinomie végétale, in l'Analyse des données, tome 1 : la Taxinomie par BENZECRI J.-P. et coll., pp. 326-359, DUNOD, PARIS 1973.
- GUITONNEAU G.-G. Contribution à l'étude biosystématique du genre *Erodium* L'Hér. dans le bassin méditerranéen occidental. Boissiera, 20, pp. 1-154, 1972.
- RCUX C. & ROUX M. notice du programme STEAK pour rendre homogène un tableau de données quelconques. Polycop. Labo. de Stat. de l'université PARIS VI (P. &M. Curie), 1975.

### Données *Erodium*

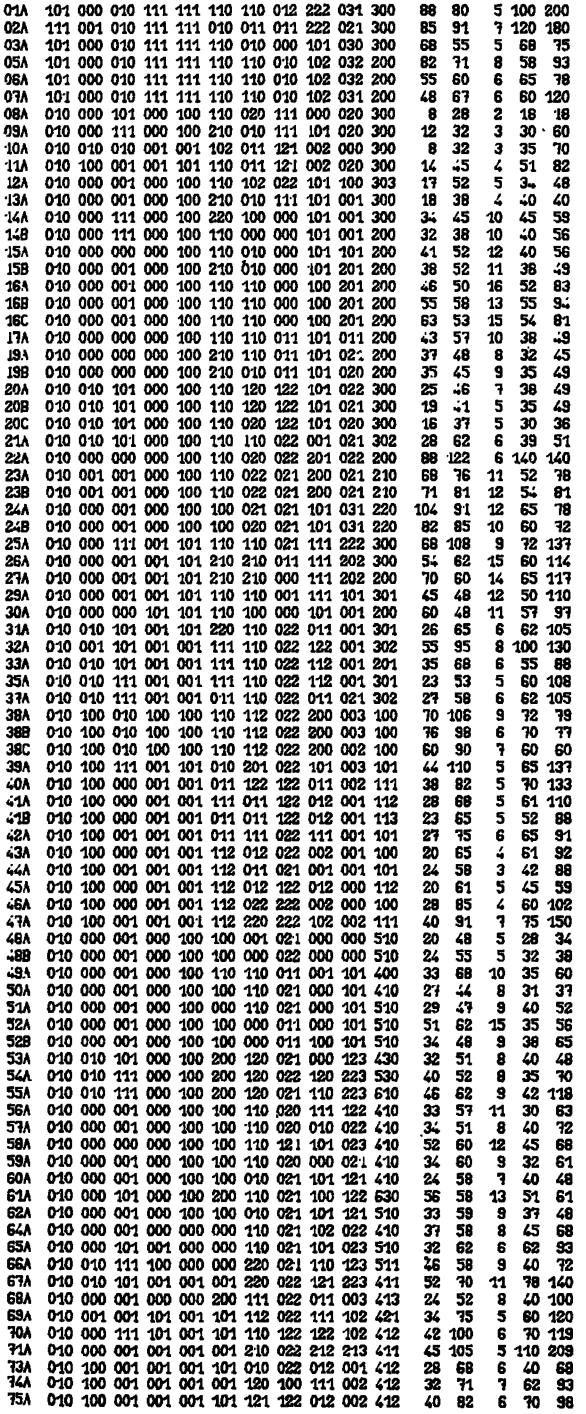